## $\odot$  $($ .  $)$ .

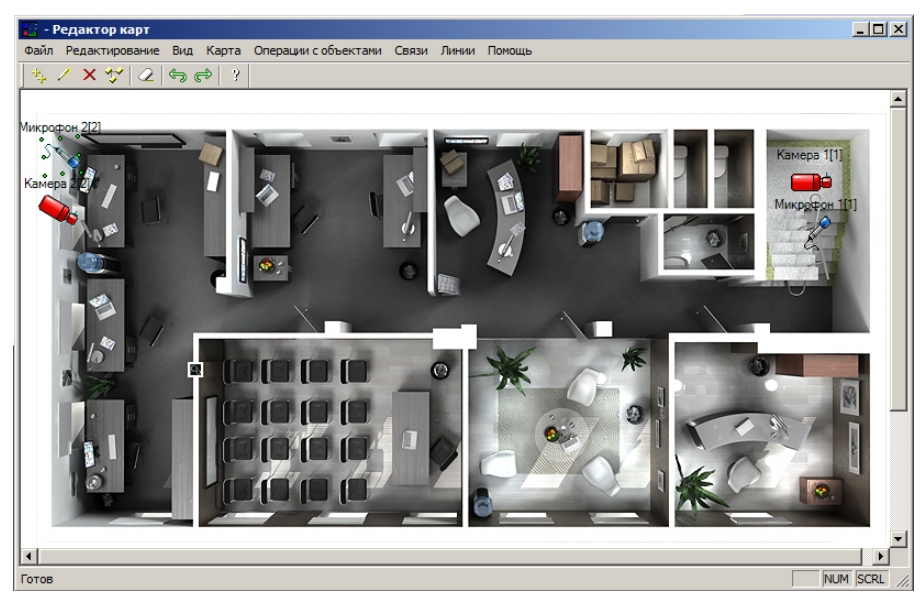

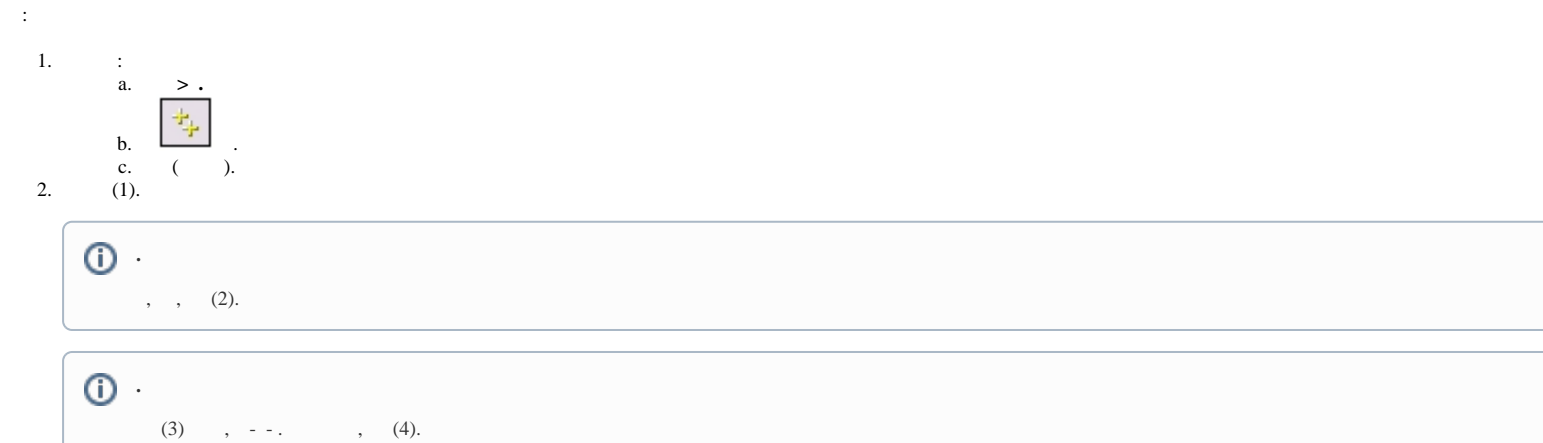

 $\sim 10$ 

## $\odot$

 $(5)$  (6).

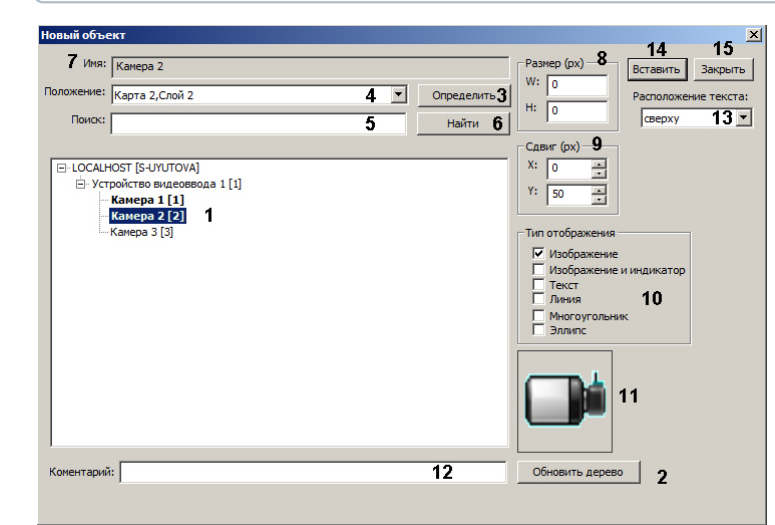

## $\frac{3}{4}$ .<br>5.

 $W() H() (8).$  W H 0,

 $(7).$ 

 $\mathbf{X} \mathbf{Y}$  (9),  $\mathbf{X}$ 

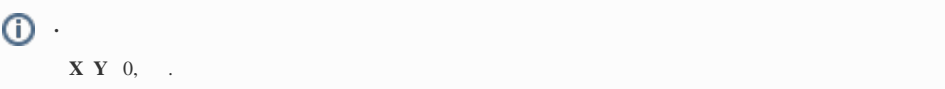

6.  $(10)$ , , , .

|                                                                         | <b>SCADA</b> |
|-------------------------------------------------------------------------|--------------|
| , (. (JScript), JScript).                                               | <b>SCADA</b> |
| $(, , ).$ $-$ . .                                                       |              |
| $\therefore$ , "Value = <>"., "Value = " OS Windows HideAnalogName 1(.) |              |
|                                                                         | <b>SCADA</b> |
|                                                                         | <b>SCADA</b> |
|                                                                         | <b>SCADA</b> |

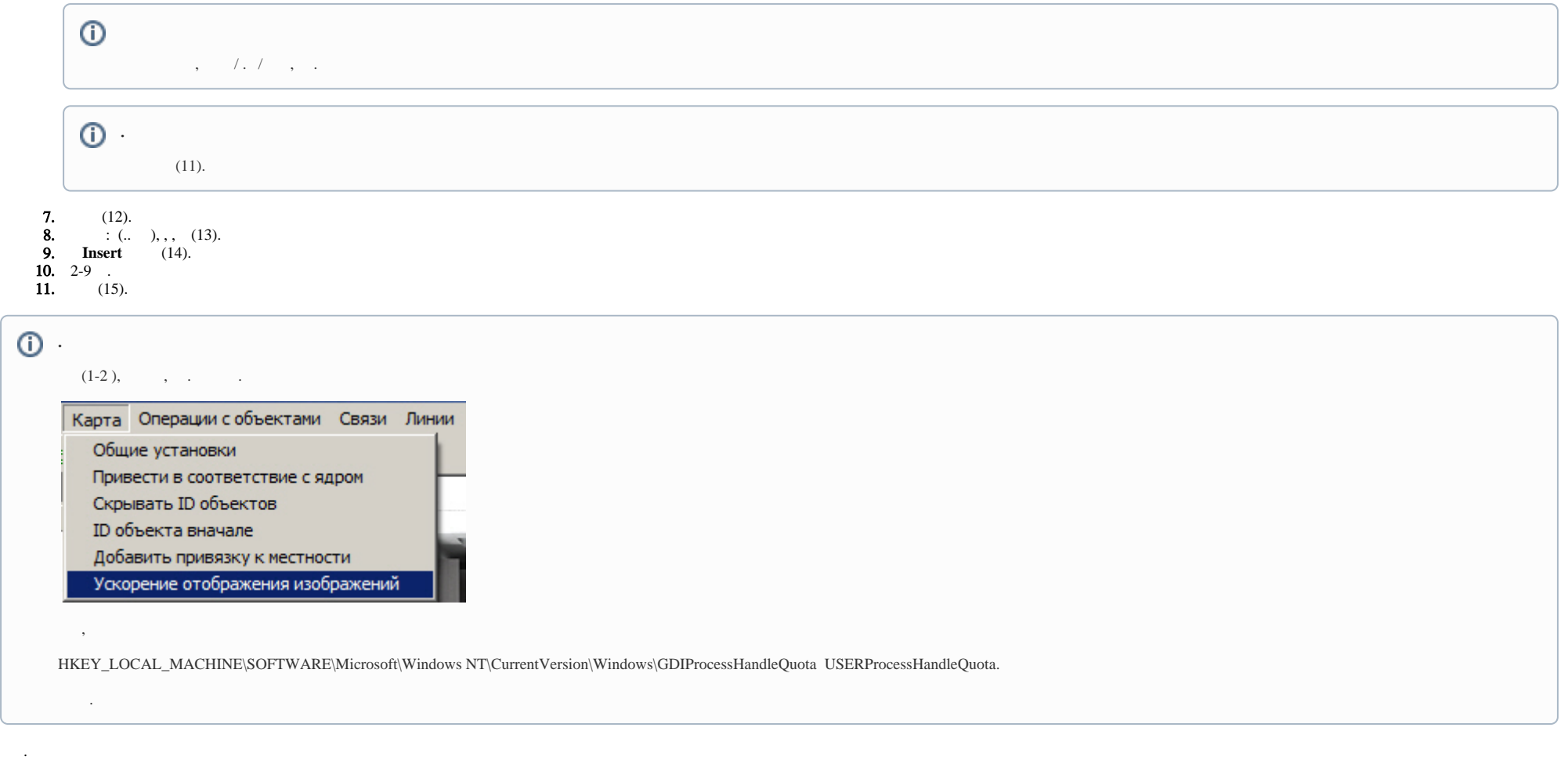